# Improving our program

 $JAN 30^{TH} 2013$ 

• How can we put together the bits we generate, in the correct order, to construct the binary equivalent?

# ! **String concatenation**!

Expression Value "0" + "1001" "01001" "1" + "1001" "11001"

! After *i* iterations of the while loop we have generated the right most *i* bits of our answer.

! Call this the *length-i suffix*.

• We want to maintain a string that grows as:

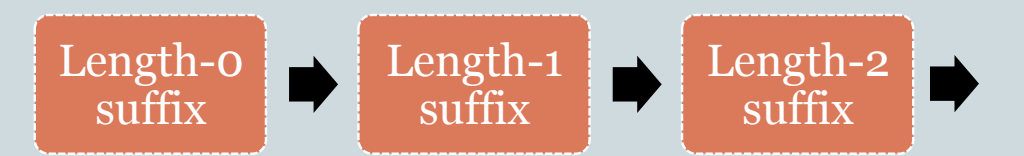

# Example

#### • Input is 39.

Output Suffix 1 ""  $1$   $"1"$  $1$   $"11"$ 0 "111" 0 "0111" 1 "00111" "100111"

n = int(raw\_input("Enter a positive integer:")) suffix  $=$  "" while  $n > 0$ :  $sufficient = str(n % 2) + suffix$  $n = n/2$ print suffix

#### Here is another improvement to the output

```
n = int(raw_input("Enter a positive integer:")) 
sufficient = "originalN = n 
while n > 0:
    sufficient = str(n%2) + suffixn = n/2print "The binary equivalent of", originalN, "is", suffix
```
#### Making the program more robust

- What if the user types in a negative integer or  $\sigma$ ? Or a real number? Or some non-numeric string, (e.g., "hello")?
- We will only discuss the negative integer or  $\sigma$ situation now.
- ! Later when we discuss *exceptions* and how to handle them, we'll return to this program.

#### Making the program more robust

- What if the user types in a negative integer or  $\sigma$ ? Or a real number? Or some non-numeric string, (e.g., "hello")?
- We will only discuss the negative integer or  $\sigma$ situation now.
- ! Later when we discuss *exceptions* and how to handle them, we'll return to this program.

### Types of errors

! *Syntax* error

Syntax refers to the structure of the program. (e.g., English sentences start with a capital letter)

#### **Examples**:

$$
\begin{array}{c}\n\text{while } x < 10 \\
x &= x + 1\n\end{array}
$$

 $n = int(raw\_input()$ print n

#### Types of errors

! *Run-time* errors (or *exceptions*) This is an error that occurs during the running of the program and is typically caused by the user not anticipating a certain behavior of their program.

## **Example**: n = int(raw\_input("Enter a number:")) print  $n + 5$

What if the user inputs "hello"?

## Types of errors

#### ! *Semantic* errors

The program may not produce an error message when executed, but it may not do what we expect it to do.

#### **Example**:

In an earlier version of our program:

print "The binary equivalent of", n, "is", suffix

We forgot that n would have changed to 0 at this point.

#### The case of non-positive integers

- What does the program currently do, if the user inputs a negative integer or 0?
- We could instead try to print an informative message.
- ! We will use the if-else statement for that.

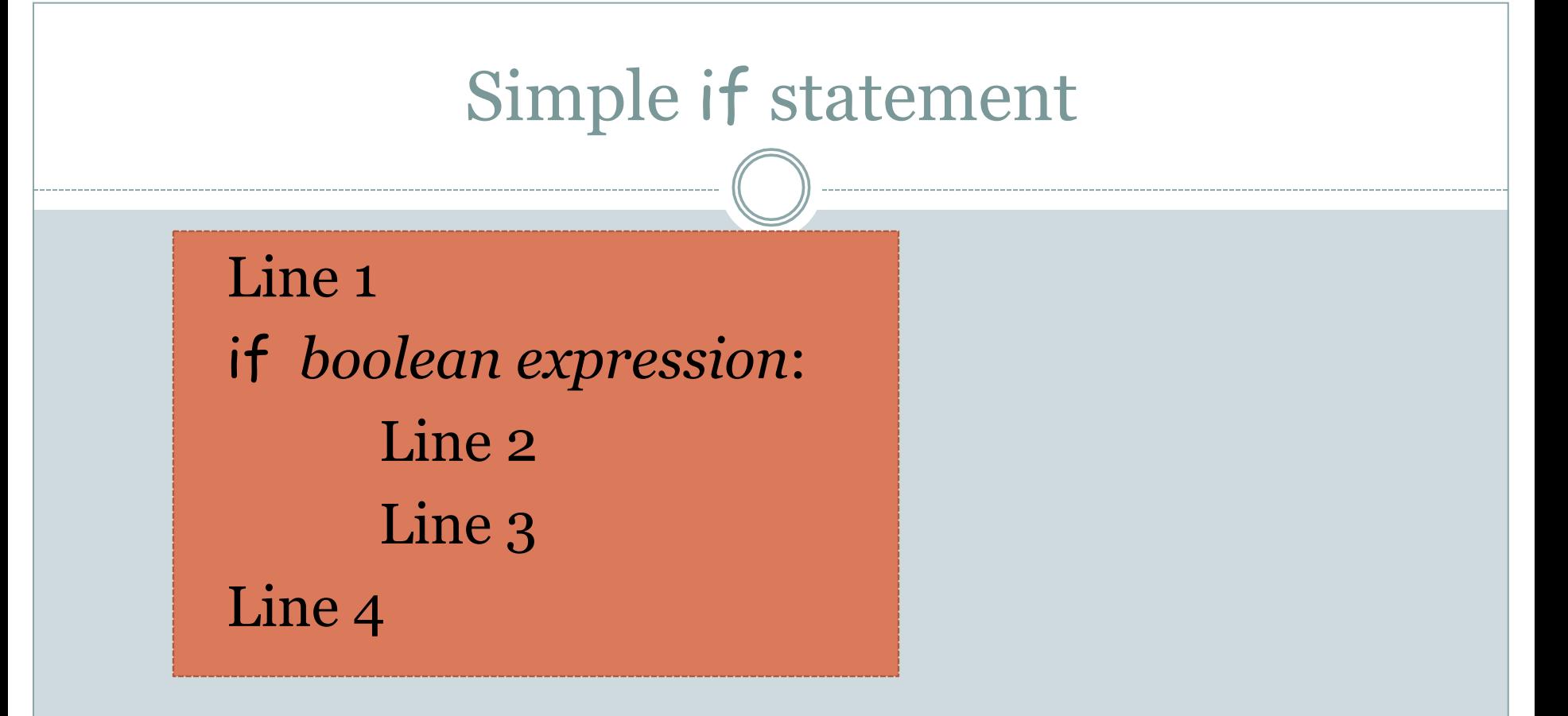

! If boolean expression is true: Line 1, Line 2, Line 3, Line 4. ! Otherwise: Line 1, Line 4.

### if-else statement

Line 1 if *boolean expression*: Line 2 Line 3 else: Line 4 Line 5

- ! If boolean expression is true: Line 1, Line 2, Line 3, Line 5
- Otherwise: Line 1, Line 4, Line 5

# Dealing with negative integer input

One possible approach:

- If  $n \leq 0$ , print out an appropriate message and do nothing else.
- Else, continue to do what the program is currently doing.

### Our Final First Program

```
n = int(raw_input("Enter a positive integer:")) 
if n \leq 0:
      print "Enter a positive integer next time. Bye!" 
else:
```

```
suffix = "originalN = n 
while n > 0:
        sufficient = str(n%2) + suffixn = n/2print "The binary equivalent of", originalN, "is", suffix
```